# **Where To Download Verizon Wireless Jetpack Manual Verizon Wireless Jetpack Manual**

Thank you for downloading **verizon wireless jetpack manual**. As you may know, people have search hundreds times for their chosen novels like this verizon wireless jetpack manual, but end up in harmful downloads. Rather than enjoying a good book with a cup of coffee in the afternoon, instead they cope with some infectious virus inside their laptop.

verizon wireless jetpack manual is available in our book collection an online access to it is set as

public so you can get it instantly.

Our digital library hosts in multiple locations, allowing you to get the most less latency time to download any of our books like this one. Merely said, the verizon wireless jetpack manual is universally compatible with any devices to read

Inseego Verizon Jetpack Mifi 8800L unboxing: CAT18 LTE FTW First Look: Verizon Wireless Jetpack 4G LTE Mobile Hotspot 890L VERIZON Jetpack UNLIMITED Data Review - New NO THROTTLE Verizon Hotspot *✅ How To Use Verizon Ellipsis Jetpack Mobile Mifi Hotspot Review*  Page 2/39

Can I Survive on the Verizon Ellipsis JetPack Hotspot How We Get Internet verizon jetpack prepaid unlimited data\$20 Mifi booster for unlimited Verizon Data from Amazon How to Connect to the Internet Using Your Verizon Jetpack **[LIVE]Verizon Prepaid 4G LTE Hotspot Review! [Ellipsis Jetpack MHS800L]** *Verizon Mifi Configuration for Trimble Controllers Verizon Ellipsis Jetpack Unboxing and Overview*

Which Jetpack is Best? Understanding LTE Modem Specs Unlimited Data 4G LTE Fast Hotspot | No Contract | No throttling | Up to 20 Devices | Wirelessbuy Rural Page 3/39

**Manual** Internet Solution - Unlimited \u0026 Unthrottled Data - Netgear Nighthawk M1 5TB data used Rural Internet Solution Netgear Nighthawk Unlimited Home Internet with Verizon Wireless LTE +  $$40/month + 48$  States Included! *Mobile Hotspot For Home Internet! NetBuddy unlimited no data cap cheap* Verizon Jetpack - How to connect to your Ethernet Home Network**Mobile Internet Setup | How to RV Full Time | Verizon Mifi + Weboost Cell Booster** *Unlimited Data Hotspot - CHEAP RV LIVING MOBILE INTERNET BUDGET* **4G and LTE: Explained! Verizon Jetpack MHS700L Setup** Unlimited Hotspot Data Hack Page 4/39

**Manual** Verizon Jetpack 6620L MiFi Review Video This Verizon Jetpack 6620L will boost your iPad with fast Internet and long battery life Novatel 7730L Mifi Unboxing - Verizon JetPackUnlimited Wifi Hotspot/Connected to my home router/True Unlimited internet data/ No throttle **Verizon MiFi 4G LTE Unboxing** Verizon MiFi JetPack 4620L 4G LTE Mobile HotSpot *Jetpack Mi-Fi 5510L for Verizon Wireless by Wirefly* Verizon Wireless Jetpack Manual

The Verizon Jetpack® 4G LTE Mobile Hotspot - AC791L delivers speed and performance for up to 15 Wi-Fi-capable devices, like Page 5/39

**Manual** your smartphone, tablet, or printer, almost anywhere you go. This chapter covers the following topics: • Package Contents • Meet Your Jetpack

• Accessories • Install the Battery • Charge the Battery

#### Verizon Jetpack® 4G LTE

Mobile Hotspot - AC791L User Guide

The Verizon Jetpack MiFi 7730L package includes: • MiFi 7730L • 4400mAh Standard Lithium Ion Battery • Pre-installed 4G LTE SIM Card (4FF) • QuickCharge Charger • Type A to Type C USB Cable • Verizon Wireless Brochures System Requirements • Compatible with all major operating Page 6/39

User quide. - Verizon Wireless

Sign In. My Jetpack Home My Jetpack Home is your gateway to configuring and managing your Jetpack. 1. Click My Jetpack Home. 2. You can see the current status information. Start the Verizon Wireless Web based User Interface... Page 33: Data Usage Usage on the Menu panel to display the Data Usage page and access information specific to your particular plan.

VERIZON JETPACK MHS291L USER MANUAL Pdf Download + ManualsLib Page 7/39

**Manual** Using Your Jetpack After Setup is Complete You can use the Jetpack as a wireless mobile hotspot to connect your computer and up to a total of 16 (on 4G LTE) Wi-Fi enabled devices to the mobile broadband network. The Jetpack is powered on as soon as you press and hold the power button and the display turns on. Page 26 Click Save Changes. Change Wi-Fi name/Password To change your Admin Password from MiFi Home, select Manage My MiFi > Change Admin Password. Enter your current Admin Password in

...

**Manual** USER MANUAL Pdf Download ... Page 85: Product Specifications. Product Specifications General Name: Verizon MiFi 4620L Jetpack Model: MiFi 4620L Approvals: FCC (North America) Weight: 85 g / 3 oz Dimensions: 95 mm x 60 mm x 14 mm, 3.76 in x 2.36 in x 0.53 in Wireless Network – Tri Mode:...

VERIZON MIFI 4620L JETPACK USER MANUAL Pdf Download ... Device Introduction The Verizon Jetpack™ - 890L is a newly developed 4G LTE Mobile Hotspot. It is Global Ready™ providing flexible access for users to enjoy high-speed internet applications around the Page 9/39

**Malobe.** Page 6: Getting Started Getting Started BUTTONS AND DESCRIPTION INTERFACE Displays the menus and the 1.

ZTE JETPACK 890L USER MANUAL Pdf Download | ManualsLib Get to know your new Verizon Jetpack MiFi 7730L with this quick reference guide. Verizon Jetpack MiFi 7730L User Guide (PDF) heading. This User Guide can help you get the most out of your device. ... Here's how to to check for Verizon wireless coverage while in the US, find steps to check coverage and determine what the indicators on your ...

**Manual** Verizon Jetpack MiFi 7730L - Support Overview

Verizon Jetpack MiFi 8800L User Guide (PDF) This User Guide can help you get the most out of your mobile hotspot. Learn about set up, feature use and advanced functions. Verizon Jetpack® MiFi® 8800L - Activate / Set Up Device

#### Verizon Jetpack MiFi 8800L Support Overview

Shop the latest Verizon devices. Up to 24 hrs of usage time. Up to 27 days of stand-by time. 2.67 in width x 4.33 in height. Bring fast, secure Wi–Fi across town or around the world with the Verizon Jetpack 4G Page 11/39

LTE Mobile Hotspot-AC791L. Use it for up to 24 hours and.

Verizon Jetpack 4G LTE Mobile Hotspot Internet Device

Verizon Jetpack mobile hotspots keep Wi-Fi-enabled devices connected to the fast Verizon 4G LTE and 5G. Power your connections with compact hotspots.

Internet Devices | Verizon - Verizon: Wireless, Internet

...

Shop Verizon smartphone deals and wireless plans on the largest 4G LTE network. First to 5G. Get Fios for the fastest internet, TV and Page 12/39

phone service.

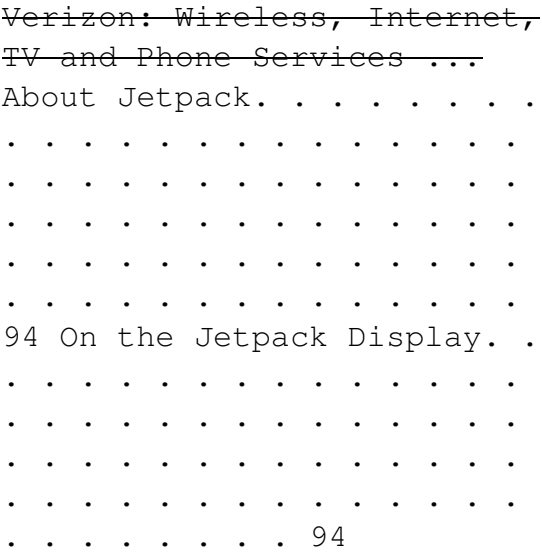

User Guide - Verizon

#### Wireless

1 Open the Wi-Fi application or controls on your laptop or Wi-Fi capable device that Page 13/39

**Manual** you want to connect to your Jetpack, and find your Jetpack's Wi-Fi name "Ellipsis Jetpack xxxx". 2 Click Connectand enter the Password when prompted. NOTE: The last four characters of your Wi-Fi Name is unique for your Jetpack.

UG Ellipsis Jetpack MHS900L ver1.4 - Verizon Wireless Wireless or any other Trademark displayed in this user manual without the written permission of Novatel Wireless or its respective owners. ... Congratulations on your purchase of the Verizon Jetpack™ 4G LTE Mobile Page 14/39

**Manual** Hotspot MiFi® 5510L ! ... your wireless Jetpack will revert to Mobile Broadband Rev. 0 (typical download speeds will

#### User Guide - Verizon Wireless

Press and hold the "power" button for 5 seconds until the welcome logo is displayed 1 on the Screen, and Wi-Fi is on. Use your terminal device to search for the wireless network connection with the Wi-Fi's SSID "Verizon-RC400L-XX" and click "Connect".

#### User guide - Verizon Wireless "Trademarks") used in this Page 15/39

user manual are the property of Novatel Wireless or their respective owners. Nothing contained in this user manual should be construed as granting by implication, estoppel, or otherwise, a license or right of use of Novatel ... Congratulations on your purchase of the Verizon Jetpack™ Mobile Hotspot - MiFi ...

#### User Guide - Verizon Wireless

On the 24th, I signed up for Verizon 4G service. I bought a pre-owned Jetpack (model 6620L) direct from Verizon. The device arrived today. It seems to be functional, but isn't connecting to 4G. Page 16/39

**Manual** "my.jetpack" indicates that there is "No Service" and that my "wireless number" is 000-000-0000.

Although the Assyrian kingdom that dominated the Ancient Near East between the ninth and seventh centuries BC had a rich material culture, attested particularly by the distinctive stone wall reliefs and colossal gateway figures, practically nothing is known about Assyrian metalwork. There has been no previous survey of this subject, largely because most of the material was not Page 17/39

accessible. This volume makes available for the first time a vast amount of previously unpublished metalwork, much of it from the Assyrian capital city of Nimrud, excavated first by Sir Henry Layard between 1845 and 1851 and then by the British School of Archaeology in Iraq between 1949 and 1963. It emerges that Assyria had a thriving metalworking industry probably superior to any contemporary state in the region, and was producing large quantities of sophisticated bronze and ironwork, of high technical quality and sometimes elaborately decorated. This Page 18/39

**Manual** book will therefore be of interest to archaeologists, art historians and metallurgists. It is the publication of a PhD thesis that was successfully submitted in 1979. It is published here in its original form in order to make the large amount of primary data that it contains available to a wider circle of scholars.

Shades of L.A., a collection of more than one hundred photographs selected from the family albums of eight different communities, makes available, for the first time, rare images of family life in Southern California. Page 19/39

Taken not by outsiders reporting to the world, but by families recording their own history, these photographs are important cultural documents of the twentieth century. Together with a timeline of L.A.'s ethnic history, they give a compelling portrait of life in one of America's most diverse cities from the 1880s to the 1960s.

A Practical Guide to Computer Forensics Investigations introduces the newest technologies along with detailed information on how the evidence contained on these devices should be analyzed. Page 20/39

Packed with practical, handson activities, students will learn unique subjects from chapters including Mac Forensics, Mobile Forensics, Cyberbullying, and Child Endangerment. This welldeveloped book will prepare students for the rapidlygrowing field of computer forensics for a career with law enforcement, accounting firms, banks and credit card companies, private investigation companies, or government agencies.

For anyone thinking of exploring a mobile lifestyle, figuring out how to best keep online while exploring the world offline Page 21/39

**Manual** becomes critically important. In this handbook, we help you assess your internet needs, set your expectations to realistic, explain the challenges of mobile connectivity and overview the options of cellular, Wi-Fi and satellite.The book is written for the nontechnical internet surfer to the high-tech geek  $-$  we strive to balance using every day language and examples to explain complex topics, while keeping things technically accurate. This book is meant to be a primer to the foundation of mobile internet as a US based nomad, and complements the Page 22/39

more in-depth quides, product overviews and constantly updated resources on our accompanying website (much of which is free, but we do have member exclusive content too which is not included with the purchase of this book.)Our goal is to make this stuff comprehensible so you can enjoy a thrivable life on the road with a minimal of technical frustrations, and still able to afford the fuel that propels your adventures! This stuff is constantly changing, and we keep it up to date on our accompanying website and provide additional services, such as our premium Page 23/39

**Manual** membership group with more in-depth content, reviews, tutorials, webinars and Q&A forums. We highly recommend at least joining our free email newsletter or subscribing to our RSS feed to keep in the know. Details are in the book on doing that. Also check our free annual update guides that overview all of the major developments each year that will update this book there is a link in the beginning of the book to that page. (Have a previous edition? It has been 2 years since the last edition of this book was released - and a lot has changed. If you're still in your research Page 24/39

phase, then we definitely recommend starting out with the 5th Edition. However, the 5th Edition is also a brand new approach to the topic, focused more on the foundations of mobile internet. It does not go into details on the specifics - and is more focused on what to keep an eye out for when shopping. If you already have a solid foundation on your needs and the basics of the options and are ready to dive into the specifics, then you might prefer to skip ahead to our more in-depth guides online.)We have no affiliation or financial ties with any of the Page 25/39

**Manual** products we mention throughout the book or website... we strive to provide unbiased information for nomads, by nomads. And we can only do that through the support of our premium members.

Co-utilization or blending of residuals offers a unique opportunity to develop products with particular characteristics that are able to target specific customer needs. The very notion of deliberately blending by-products suggests that the recycling and beneficial reuse industries are taking a quantitative step forward Page 26/39

towards developing products rather than simply reusing residuals. At the same time that this step provides unique opportunities, it also presents unique challenges. The science associated with the beneficial use of one product may not apply when that product is mixed with another residual. Blending of materials may alter the chemistry of the components of the mixture. This may offer additional benefits, as in the case of disease suppression in composts, or present unexpected problems, as the use of limestabilized biosolids has done in Maryland. This book Page 27/39

consists of the proceedings of the Beltsville Symposium. The organizers of the Symposium attempted to structure a meeting that would outline both the potential benefits of coutilization as well as concerns. The editors have divided the proceedings into sections that describe the practical basis for coutilization of residuals as well as the potential benefits. Specific considerations are described. Finally, case studies include descriptions of successful operations and data that detail results of research involving coutilization materials. Page 28/39

**Manual** Blending of materials for specific objectives needs to be the focus of any successful co-utilization effort. The scientific implications of the mix need to be determined before a product can be used properly.

This text provides a concise, yet comprehensive overview of telemedicine in the ICU. The first part of the book reviews common issues faced by practitioners and hospital administrators in implementing and managing tele-ICU programs, including the merits of different staffing models, the Page 29/39

challenges of building homegrown programs versus contracting for services, and the impact of state laws and payer policies on reimbursement for tele-ICU services. The second part of the book presents the current state of evidence for and against ICU telemedicine, based on clinical trials, before-andafter implementation studies, and observational data. The third part dives deeper into specific use cases for telemedicine in the ICU, including telestroke, pediatric and cardiac intensive care, and early treatment of declining patients with sepsis. Page 30/39

Written by experts in the field, Telemedicine in the ICU is a practical guide for intensive care physicians and hospital administrators that provides all the information necessary in building and maintaining a successful tele-ICU program.

Learn how to make the most of Apple's mobile operating systems! Updated 6/25/2020 Whether you use an iPad, iPhone, or iPod touch, you'll find lots to explore in *Take Control of iOS 13 and iPadOS 13* by TidBITS Managing Editor Josh Centers. Learn about what's Page 31/39

new in iOS 13 and iPadOS 13—and how to customize them to fit your needs. The latest annual update to iOS features the usual selection of new features, improved user interface, and security enhancements. It also marks the split of Apple's mobile operating system into iOS (for iPhone and iPod touch) and iPadOS (for iPad only). This is more than just a name change; with iPadOS 13, the iPad gets huge improvements that bring it much closer to the computing power and flexibility we expect from conventional computers. TidBITS Managing Editor Josh Centers is back to guide you through all the Page 32/39

major capabilities of both operating systems in this new book. Take Control of iOS 13 and iPadOS 13 goes far beyond the new features, providing anextensive guide to getting the most out of iOS 13 and iPadOS 13. Among other things, you'll learn how to: • New! Discover all the major changes in iOS and iPadOS • New! Use activity views (which replace Share sheets and are for more than just sharing) • New! Enable Dark Mode on your mobile device • Updated! Use the new Find My app • New! Make the most of improved text editing tools • Updated! Use Siri and Shortcuts to do even more than before, Page 33/39

thanks to significantly expanded capabilities • New! Use accessibility improvements, including voice control and mouse support • Updated! Discover the new (and existing) capabilities of Apple's upgraded apps—including Files, Mail, Maps, Messages, Notes, and Reminders • Updated! Use Screen Time to make better choices about when and how you use your device • New! Work with the updated iPad Home screen, Dock, and onscreen keyboard • New! Learn about the new iPad multitasking capabilities, including more ways to split the screen, use multiple windows, and Page 34/39

drag & drop between apps • New! Browse the web with ease using the desktop-class Safari for iPadOS • New! Use the significantly updated Camera and Photos apps to take photos and videos, apply camera effects, and organize your media • Make sense of the Lock screen, Home screen, and Control Center—and customize them to meet your needs • Search with Spotlight • Switch between apps and use Handoff to transfer your work • Navigate the App Store • Understand the ins and outs of Family Sharing • Manage your data—both locally on your device and in the cloud • Make calls and use

**FaceTime and Voicemail •** Organize your Wallet and use Apple Pay • Protect your privacy • Improve your battery life • …and much more! Anyone with a compatible iPhone, iPad, or iPod touch will benefit from Josh's in-depth explanations.

Targeting the snags, glitches, and predicaments cited most frequently by readers, bestselling author Dan Gookin clearly explains how to diagnose and cure common PC problems, whether they originate with software, the operating system, or hardware This updated edition features Page 36/39

new, expanded coverage of laptop woes as well as Internet and e-mail issues, broadband connections, spam blocking, and security concerns Provides advice on how to prevent PC problems in the first place and create a safe and secure PC environment Dan Gookin is known for his ability to explain technology in an easy-to-understand and enjoyable fashion; his writing style, name, and reputation are unparalleled in the industry

A number of high stakes conflicts — over net neutrality, streaming music, copyrights, the shifting Page 37/39

**Manual** fortunes of various media outlets, and divisive politics — continue to unfold over YouTube, Twitter, TV screens, and other mediated feeds. The speed at which these stories are consumed means that understanding the complex connections between the media and our culture is more important than ever. The new tenth edition of Media & Culture starts with the digital world students know and then goes further, focusing on what these constant changes mean to them. As always, Media & Culture brings together industry expertise, media history, and current trends Page 38/39

for an exhilarating look at the media right now. Through new infographics, crossreference pages, and a new digital jobs feature, this edition offers the most contemporary and compelling examinations yet of how the media industries connect, interlock, and converge.

Copyright code : 3fe3490c7ae 208ba3bbf3b1ff7c0ac14